### **typedinterpolation Documentation** *Release 0.0.4*

**Dennis Fink**

December 09, 2013

## **Contents**

## **User's guide**

#### **1.1 Introduction**

TypedInterpolation provides additional [interpolations](http://docs.python.org/3/library/configparser.html#interpolation-of-values) for the  $configparseer$  module.

All the provided interpolations use [ast.literal\\_eval\(\)](http://docs.python.org/3.3/library/ast.html#ast.literal_eval) to convert strings to Python literal structures. Also, when setting an option, the value is automatically converted to a string.

#### **1.1.1 Installation**

Installing TypedInterpolation is simple with [pip:](http://www.pip-installer.org/)

```
$ pip install typedinterpolation
or with easy_install:
$ easy_install requests
```
### **1.2 Tutorial**

First, make sure that typedinterpolation is *installed*

#### **1.2.1 Use basic typed interpolation**

Begin by importing the configparser and the typedinterpolation module:

```
>>> import configparser
>>> import typedinterpolation
```
Now, we create a [configparser.ConfigParser](http://docs.python.org/3.3/library/configparser.html#configparser.ConfigParser) instance that uses the typedinterpolation.TypedBasicInterpolation.

**>>>** config = configparser.ConfigParser(interpolation=typedinterpolation.TypedBasicInterpolation())

Let's test it with parsing a string:

```
>>> config.read_string("[main]\ntest = 1")
>>> config['main']['test']
1
>>> type(_)
<class 'int'>
```
# **API**

### **2.1 Developer Interface**

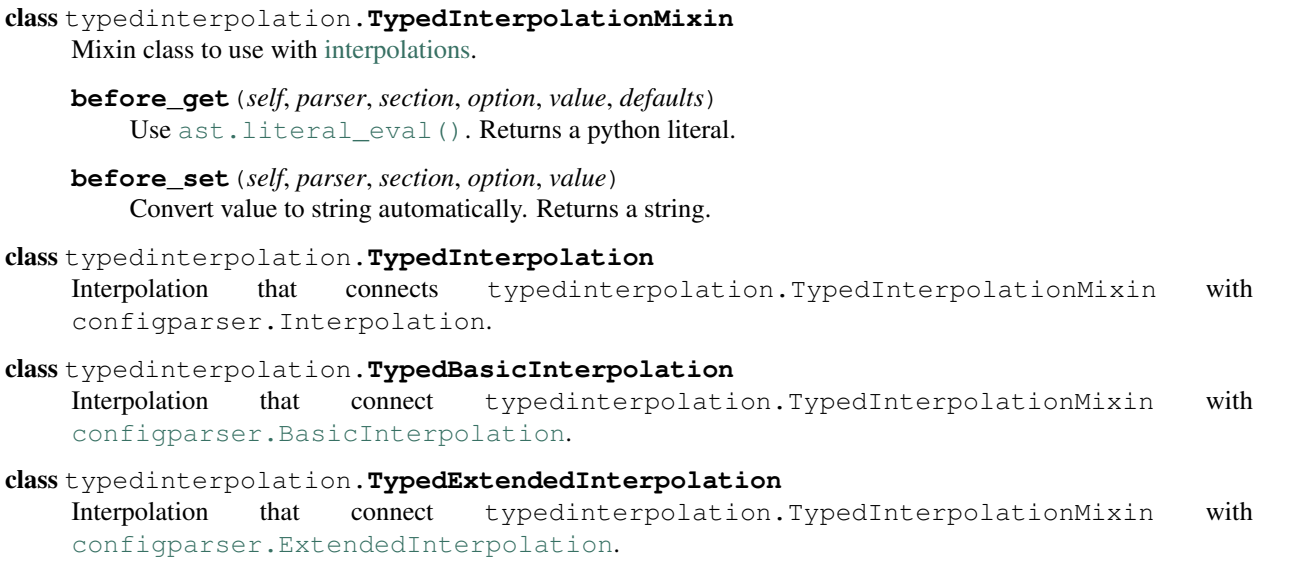

# **Python Module Index**

 $\mathfrak{t}$ 

typedinterpolation, ??